# defineMapping ##

# **Table of contents**

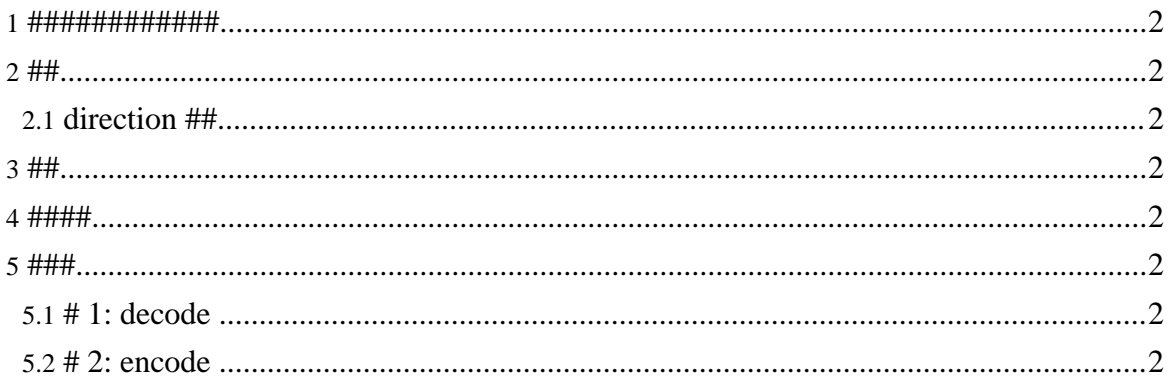

#### <span id="page-1-0"></span>1. ############

- #####################  $\bullet$
- $\bullet$

#### <span id="page-1-1"></span> $2.##$

## <span id="page-1-2"></span>2.1. direction ##

#### ###############

- $\bullet$  decode: ###########
- $\bullet$  $encode: \# \# \# \# \# \# \# \# \# \# \# \# \#$

#### <span id="page-1-3"></span> $3. ##$

 $\bullet$  function  $\# \# \# \# \# \# \# \# \# \# \# \# \# \# \# \# \# \# \#$ 

#### <span id="page-1-4"></span> $4.4444$

- $\bullet$ ### #### #### ####### ################
- interleave##, optional##, zeroOrMore##################  $\bullet$

## <span id="page-1-5"></span> $5.$  ###

## <span id="page-1-6"></span>5.1, #1: decode

```
<defineMapping direction="decode"
xmlns:txt="http://ums.isas.jaxa.jp/0.4/dat">
 <txt:list encode="txt">
  <txt:data type="token"/>
 <lang:value-of select="strData">
    <data type="token"/>
  </lang:value-of>
  <lang:callFunction expr="setStringValue( strData );"/>
  <lang:value-of select="iData">
   <data type="int"/>
  </lang:value-of>
  <lang:callFunction expr="setIntValue( iData );"/>
  \langle/txt:list>
</defineMapping>
```
## <span id="page-1-7"></span>5.2,  $# 2$ : encode

<defineMapping direction="encode"

#### defineMapping ##

```
xmlns:txt="http://ums.isas.jaxa.jp/0.4/dat">
 <txt:list encode="txt" delimiter=" ">
  <lang:callFunction expr="strData = getStringValue();"/>
 <lang:value-of select="strData">
   <data type="token"/>
  </lang:value-of>
  <lang:callFunction expr="iData = getIntValue();"/>
  <lang:value-of select="iData">
   <lang:data type="int"/>
  </lang:value-of>
  \langle/txt:list>
</defineMapping>
```